# tiempo UNIVERSIDAD AUTÓNOMA METROPOLITANA Unidad Xochimilco

# **PROCEDIMIENTO PARA LA RENOVACIÓN DE LA CREDENCIAL DE EGRESADOS**

# ÁREA RESPONSABLE: EGRESADOS Y BOLSA DE TRABAJO

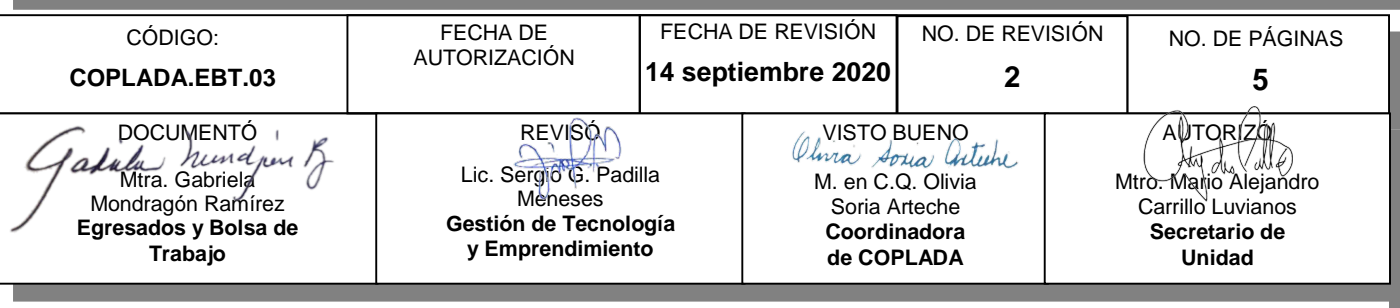

# **CONTENIDO**

#### **PÁGINA**

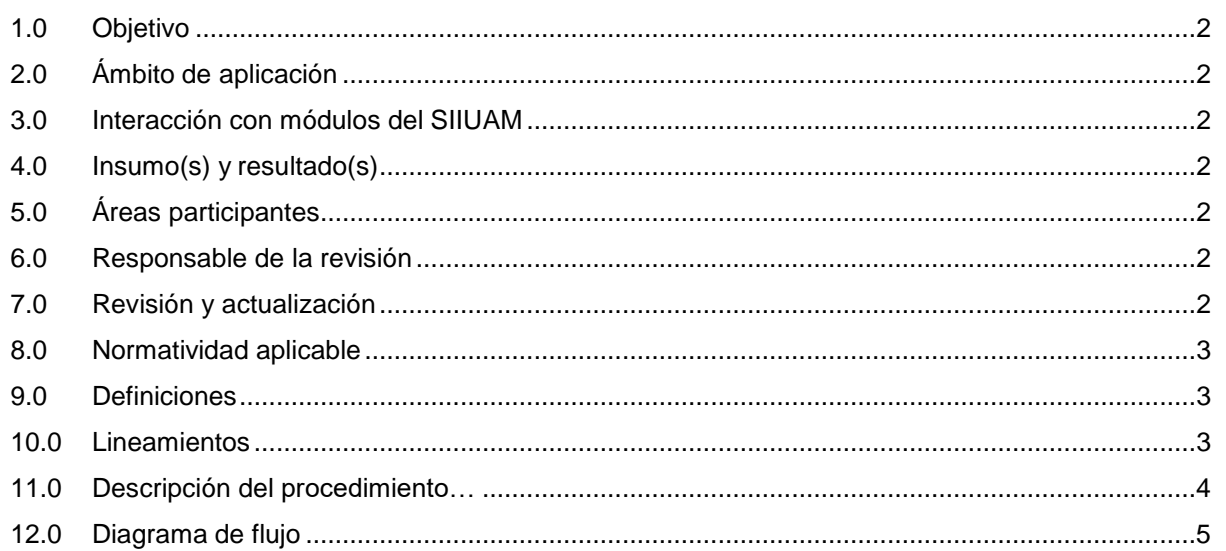

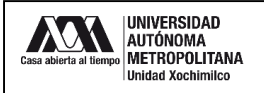

## **1.0 OBJETIVO:**

Realizar el trámite de la renovación de la credencial de Egresados, para que sigan teniendo acceso a los servicios de cómputo y bibliotecarios, así como descuentos dentro y fuera de la Unidad, fomentando con esto el sentido de pertenencia a la Universidad.

# **2.0 ÁMBITO DE APLICACIÓN:**

El presente procedimiento es aplicable a los egresados con 100% de créditos cubiertos o titulados de todos los programas académicos de licenciatura y posgrado de la Unidad Xochimilco, que cuentan con una credencial de egresados con vigencia vencida.

# **3.0 INTERACCIÓN CON MÓDULOS DEL SISTEMA INTEGRAL DE INFORMACIÓN DE LA UNIVERSIDAD AUTÓNOMA METROPOLITANA (SIIUAM):**

"NO APLICA".

### **4.0 INSUMO(S) Y RESULTADO(S):**

INSUMO(S): Solicitud de renovación de credencial de egresado.

RESULTADOS(S): Credencial de egresado con holograma de vigencia.

### **5.0 ÁREAS PARTICIPANTES:**

En COPLADA:

**5.1** Oficina de Egresados y Bolsa de Trabajo

En la Unidad Xochimilco:

- **5.2** Coordinación de Servicios de Cómputo
- **5.3** Coordinación de Servicios de Biblioteca
- **5.4** Coordinación de Servicios Administrativos (Caja)
- **5.5** Encargado de Redes

#### **6.0 RESPONSABLE DE LA REVISIÓN:**

El responsable de coordinar la revisión y actualización de este procedimiento es el titular de la Oficina de Egresados y Bolsa de Trabajo.

#### **7.0 REVISIÓN Y ACTUALIZACIÓN:**

El presente procedimiento será revisado y actualizado si cambia la normatividad aplicable, el proceso administrativo o, en su caso, por el proceso de mejora continua.

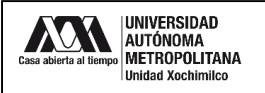

#### **8.0 NORMATIVIDAD APLICABLE:**

Interna:

**8.1** "NO APLICA"

Externa:

**8.2** "NO APLICA"

#### **9.0 DEFINICIONES:**

**9.1** EGRESADO: Alumno que haya concluido la totalidad de créditos de licenciatura y/o posgrado de la Unidad Xochimilco.

#### **SIGLAS:**

COPLADA: Coordinación de Planeación, Vinculación y Desarrollo académico.

- EBT: Oficina de Egresados y Bolsa de Trabajo.
- SIEEE. Sistema de Información de Estudiantes, Egresados y Empleadores.

BidiUAM: Biblioteca Digital Universidad Autónoma Metropolitana.

NIP: Número de Identificación Personal

#### **10.0 LINEAMIENTOS:**

**10.1** La renovación (resello) tiene un costo de \$50.00 (cincuenta pesos 00/100) con vigencia de un año.

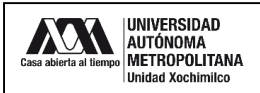

# **11.0 DESCRIPCIÓN DEL PROCEDIMIENTO:**

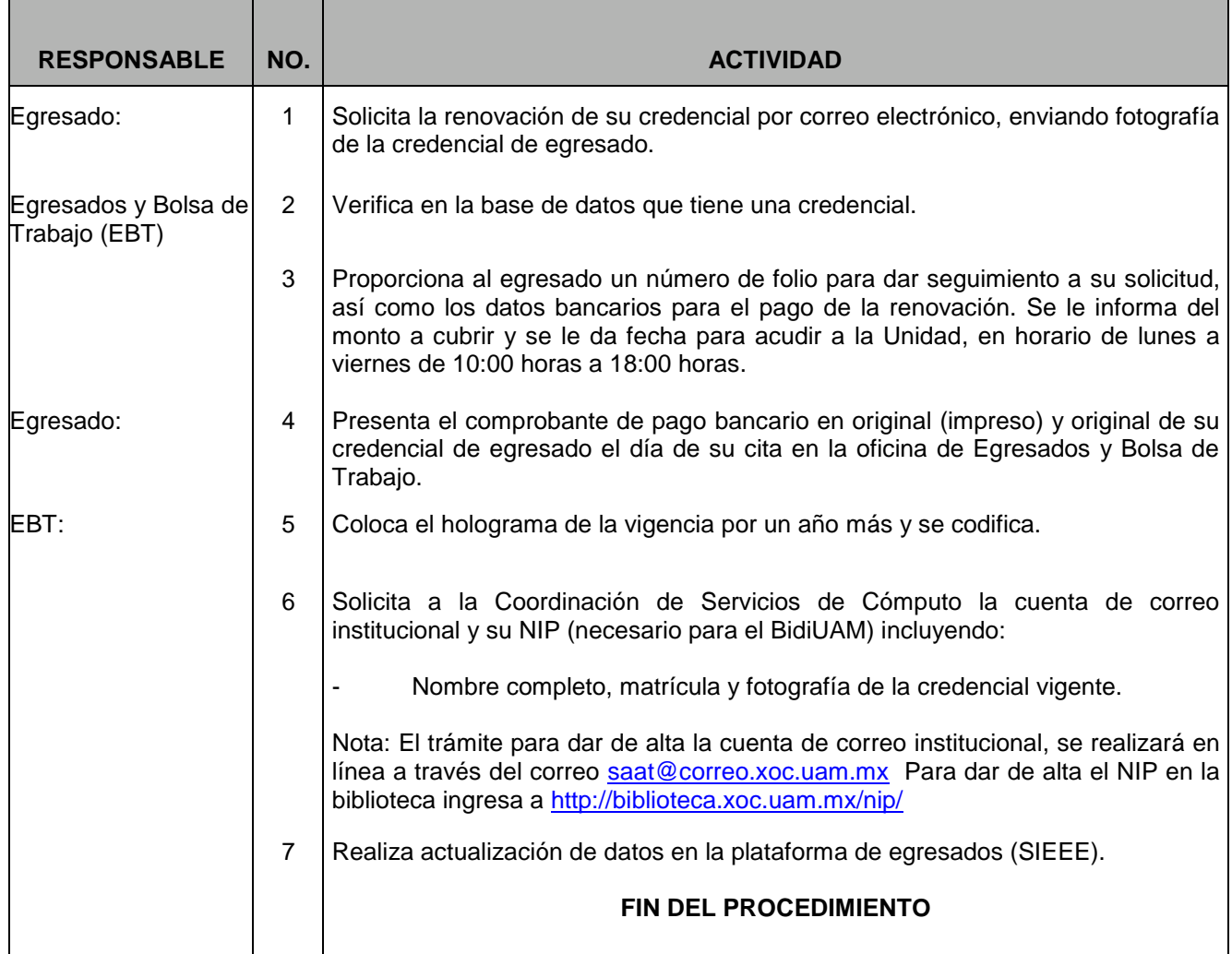

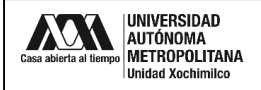

## **12.0 DIAGRAMA DE FLUJO:**

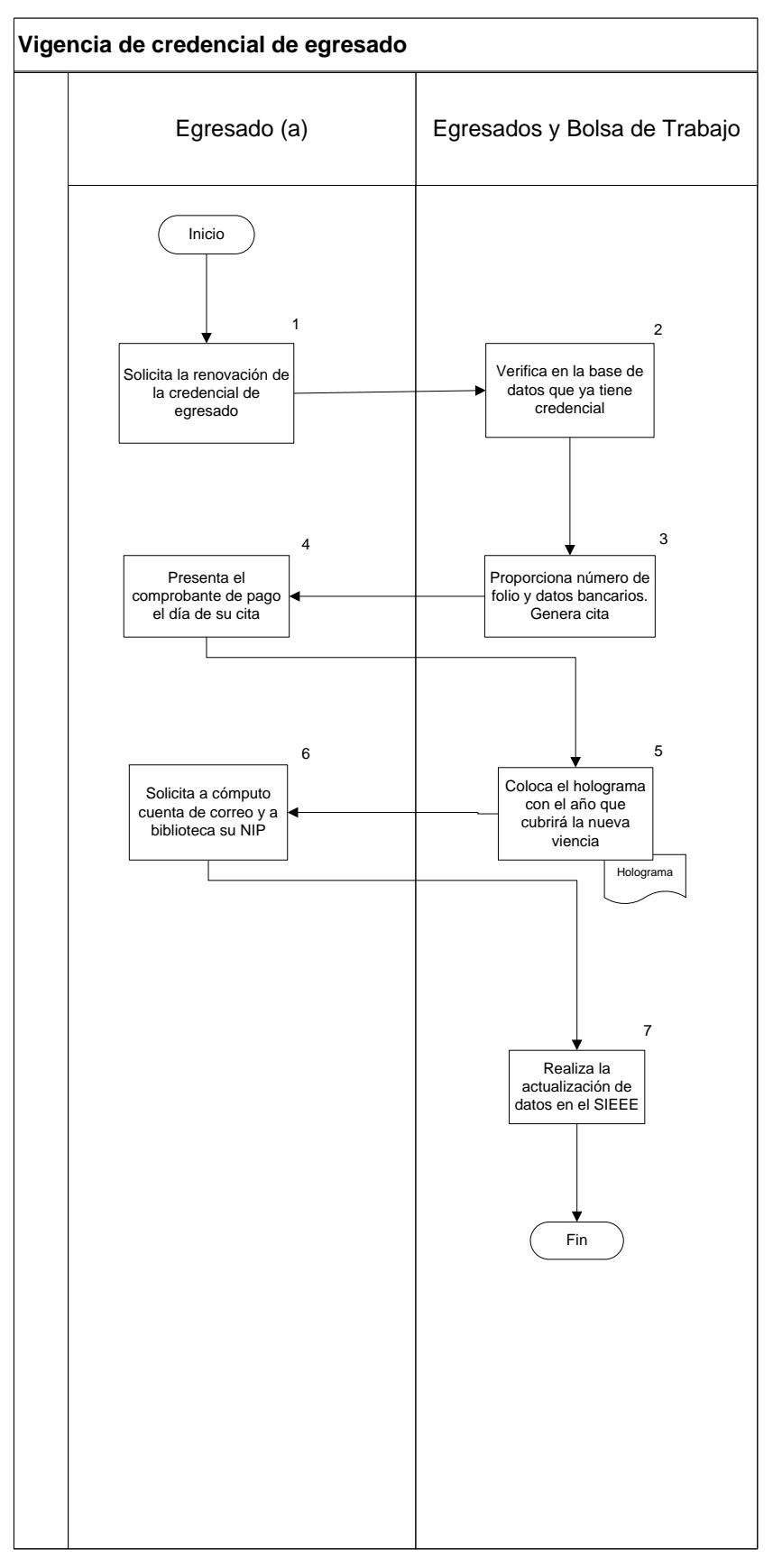